**Virtualisation des outils de production informatiques ou comment maîtriser l'obsolescence Hardware et Software** 

### **Constats :**

- ‐ De lourds investissements logiciels effectués (exemple : Supervision de process)
- La base hardware n'existe plus et n'est donc plus maintenable
- Cette obsolescence n'a pas été gérée. La seule solution est un nouvel investissement (développement logiciel)
- ‐ Ces logiciels « process » (exemple : Supervision) s'appuient sur une clé de protection physique sur port parallèle (dongle), mais les PC disposant d'un tel port ont disparu.

# **La solution : La virtualisation Software et hardware .**

### **Principe :**

La totalité du contenu du disque dur, OS et applications inclus, est passé dans un outil logiciel « de virtualisation », qui créé une image sous forme d'un fichier unique.

Si le cas de la clé de protection est à gérer, celle‐ci est modélisée, et devient un fichier informatique que l'application nécessitant la protection vient lire : Elle pense que la clé physique est bien présente sur le port parallèle.

Le fichier contenant l'OS et les applications devient indépendant du hardware et peut être simplement déplacé sur un nouveau PC, instantanément.

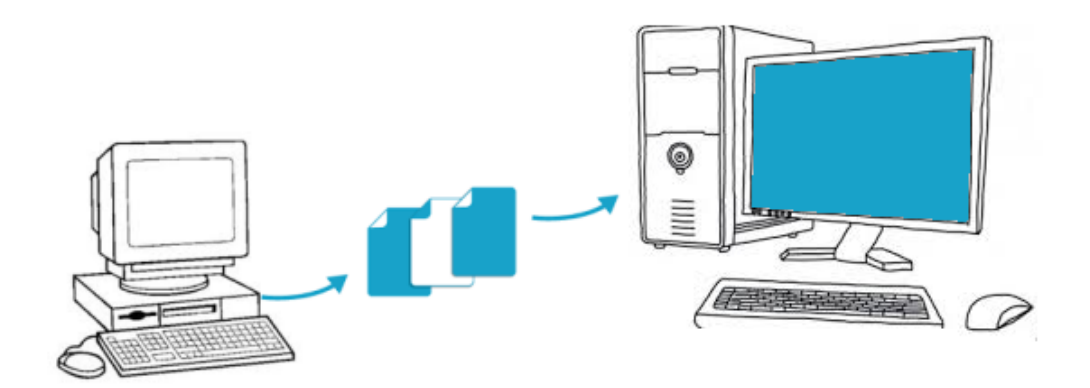

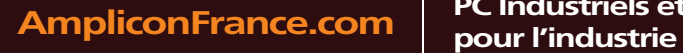

**PC Industriels et Instrumentation** 

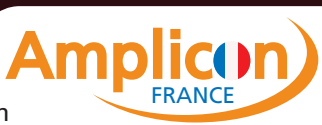

# **Exemple Concret 1 :**

Présence d'un PC industriel équipé de Windows NT, et d'une supervision WIZCON avec clé de protection sur port parallèle. Ce PC dialogue par 2 ports série en protocole ModBus avec quelques automates programmables. Il fonctionne encore et l'application remplie sa mission : nul besoin de la remplacer pour des raisons de production.

#### *Actions menées :*

- Virtualisation de la totalité du PC, en intégrant dans le concept de virtualisation, l'attribution des ressources dont l'application à besoin (ports série et port parallèle)
- $\triangleright$  Modélisation logicielle de la clé de protection physique.
- Achat d'un PC industriel rackable dernière génération sans port parallèle, avec licence & installation de Windows 10 pro 64bits.
- Dans l'environnement Windows 10, Installation d'une machine virtuelle, qui va recevoir le fichier image sous Windows NT
- $\triangleright$  L'application de supervision fonctionne sous Windows NT et accède à ses ressources (ports série) en « traversant » Windows 10.
- $\triangleright$  La protection logicielle par Dongle est remplacée par le fichier qui l'émule.
- $\triangleright$  La supervision fonctionne et dialogue avec ses automates au travers des 2 ports série du nouveau PC.

## **Exemple Concret 2 :**

Un vieux PC industriel est en panne. Il permettait d'assurer le contrôle/commande d'une chaufferie et utilisait, sous Windows XP 32bits, un logiciel de supervision relié au process par un port Ethernet. Le disque dur est intact.

#### *Actions menées* :

- $\triangleright$  Installation mécanique du disque dur de ce PC en panne comme disque secondaire dans un nouveau PC équipé de Windows 7 Pro 64bits
- $\triangleright$  Réalisation d'une image du disque de l'ancien PC dans un format du type Acronis
- Virtualisation du PC en panne en utilisant l'image type Acronis et en ouvrant l'accès à la ressource Ethernet
- Dans l'environnement Windows 7, Installation d'une machine virtuelle, qui va recevoir le fichier image sous Windows XP
- Le nouveau PC démarre sous Windows 7 la machine virtuelle lance l'application sous Windows XP et dialogue via Ethernet avec les équipements.

**AmpliconFrance.com** ruindustries et

**PC Industriels et Instrumentation** 

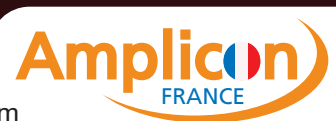